```
C++ Notes Class XII Binary & Text File Functions
Class declaration for Binary file functions
class student
{
   int roll;
   char name[20],subj[20];
   double marks;
   public:
      void inputdata() 
      { 
         cout<<"Roll ? "; cin>>roll;
         cout<<"Name ? "; gets(name);
         cout<<"Subject ? "; gets(subj);
         cout<<"Marks? "; cin>>marks;
      }
      void inputmarks()
      {
         cout<<"Marks? "; cin>>marks;
      }
      void showdata(){ cout<<roll<<','<<<name<<','<<<subj<<','<<<marks<<endl; }
      int retroll() { return roll; }
      double retmarks() { return marks; }
      char* retsub() { return subj; }
      char* retname() { return name; }
};
void create1()
{
   student s;
   ofstream fout("Marks.dat",ios::binary);
   s.inputdata();
   fout.write((char*)&s,sizeof(s));
   fout.close();
}
void create2() <
{
   student s;
   char yes;
   ofstream fout("Marks.dat",ios::binary);
   do
   {
      s.inputdata();
      fout.write((char*)&s,sizeof(s));
      cout<<"Add More Record[Y/N]? "; cin>>yes;
   }
   while (yes=='Y' | | yes=='y');fout.close();
}
void create3(int n)
{
   student s;
   ofstream fout("Marks.dat",ios::binary);
   for (int k=0; k<n; k++)
   {
      s.inputdata();
      fout.write((char*)&s,sizeof(s));
   }
   fout.close();
}
void create4()
{
   student s;
   ofstream fout("Marks.dat", ios::binary);
   int n;
                                                      Binary Data File - Marks.dat
                                                      Roll Name Subject Marks
                                                           1 ANITA HINDI 85.5
                                                      2 KRISHNAN FRENCH 73.0
                                                      3 SUDEEP HINDI 79.0
                                                           4 PRAKASH HINDI 96.5
                                                      5 MARY HINDI 84.0
                                                      6 ZUBIN FRENCH 95.5
                                                           7 MANOJ HINDI 85.0
                                                      8 BIBHA FRENCH 72.5
                                                      9 IQBAL HINDI 87.5
                                                      10 BIPUL HINDI 81.0
                                                      11 JOYDEEP FRENCH 76.0
                                                      12 SANDEEP FRENCH 82.5
                                                 One record is added in a binary file. If file 
                                                 name was passed as parameter to the function, 
                                                 changes will be in the function header void
                                                 create1(char* fname) and in file 
                                                 opening statement "Marks.dat" replaced 
                                                 by fname.
                                                 At least one record is added in a binary file. If 
                                                 file name was passed as parameter to the 
                                                 function, changes will be in the function 
                                                 header void create2(char* fname)
                                                 and in file opening statement "Marks.dat"
                                                 replaced by fname.
                                                 n (n is passed as parameter to the function) 
                                                 records are added in a binary file. If file name 
                                                 was passed as parameter to the function, 
                                                 changes will be in the function header void
                                                 create3(char* fname, int n) and in 
                                                 file opening statement "Marks.dat"
                                                 replaced by fname.
                                                 n (n is a local variable in the function) records 
                                                 are added in a binary file. If file name was 
                                                 passed as parameter to the function, changes 
                                                 will be in the function header void
                                                 create4(char* fname) and in file 
                                                 opening statement "Marks.dat" replaced 
                                                 by fname.
```

```
C++ Notes Class XII Binary & Text File Functions
   cout<<"Number Of Records"; cin>>n;
   for (int k=0; k<n; k++)
   {
       s.inputdata();
       fout.write((char*)&s,sizeof(s));
   }
   fout.close();
}
void append1() <
{
   student s;
   ofstream fout("Marks.dat",ios::binary|ios::app);
   s.inputdata();
   fout.write((char*)&s,sizeof(s));
   fout.close();
}
void append2() <
{
   student s;
   char yes;
   ofstream fout("Marks.dat",ios::binary|ios::app);
   do
   {
       s.inputdata();
       fout.write((char*)&s,sizeof(s));
       cout<<"Add More Record[Y/N]? "; cin>>yes;
   }
   while (yes=='Y' | | yes=='y');
   fout.close();
}
void append3(int n)
{
   student s;
   ofstream fout("Marks.dat",ios::binary|ios::app);
   for (int k=0; k<n; k++)
   \left| \cdot \right|s.inputdata();
       fout.write((char*)&s,sizeof(s));
   }
   fout.close();
}
void append4()\leftarrow{
   student s;
   ofstream fout("Marks.dat", ios::binary|ios::app);
   int n;
   cout<<"Number Of Records? ";
   cin>>n;
   for (int k=0; k<n; k++)
   {
       s.inputdata();
       fout.write((char*)&s,sizeof(s));
   }
   fout.close();
}
void display1()
{
   student s;
   ifstream fin("Marks.dat",ios::binary);
   fin.read((char*)&s,sizeof(s));
                                                             At least one record is appended in a 
                                                             binary file. If file name was passed as 
                                                             parameter to the function, changes 
                                                             will be in the function header void
                                                             append2(char* fname) and in 
                                                             file opening statement, fname
                                                             replacing "Marks.dat".
                                                             n (n is passed as parameter to the 
                                                             function) records are added in a 
                                                             binary file. If file name was passed as 
                                                             parameter to the function, changes 
                                                             will be in the function header void
                                                             append3 (char* fname, int
                                                             n) and in file opening statement, 
                                                             fname replacing "Marks.dat".
                                                  Function display all records stored in the binary file 
                                                  by using function \epsilon of (). If file name was passed
                                                  as parameter to the function, changes will be in the 
                                                  function header void display1(char* 
                                                  fname) and in file opening statement 
                                                  "Marks.dat" replaced by fname.
                                                             One record is appended in a binary 
                                                             file. If file name was passed as 
                                                             parameter to the function, changes 
                                                             will be in the function header void
                                                             append1(char* fname) and in 
                                                             file opening statement, fname
                                                             replacing "Marks.dat".
                                                             n (n is local variable in the function) 
                                                             records are appended in a binary file. 
                                                             If file name was passed as parameter 
                                                             to the function, changes will be in the 
                                                             function header void append4 
                                                             (char* fname) and in file 
                                                             opening statement, fname replacing 
                                                             "Marks.dat".
```

```
while (!fin.eof())
   {
       s.showdata();
       fin.read((char*)&s,sizeof(s));
   }
   fin.close();
}
void display2()
{
   student s;
   ifstream fin("Marks.dat", ios::binary);
   fin.read((char*)&s,sizeof(s));
   while (fin)
   {
       s.showdata();
       fin.read((char*)&s,sizeof(s));
   }
   fin.close();
}
void display3()
{
   student s;
   ifstream fin("Marks.dat", ios::binary);
   while (fin.read((char*)&s,sizeof(s)))
       s.showdata();
   fin.close();
}
void display4()
{
   student s;
   ifstream fin("Marks.dat", ios::binary);
   fin.seekg(0,ios::end);
   int n=fin.tellg()/sizeof(s);
   fin.seekg(0);
   for (int k=0; k<n; k++)
   {
       fin.read((char*)&s,sizeof(s));
       s.showdata();
   }
   fin.close();
}
void search1(int roll)
{
   student s;
   int found=0;
   ifstream fin("Marks.dat", ios::binary);
   fin.read((char*)&s,sizeof(s));
   while (fin && found==0)
       if (s.retroll()==roll)
       {
          cout<<"Record Found\n";
          s.showdata();
          found=1;
       }
       else
          fin.read((char*)&s,sizeof(s));
   fin.close();
   if (found==0)
       cout<<"No Record Found With Roll="<<roll<<endl;
}
                                                  All records are read (and displayed on the screen) 
                                                  from binary file by using file object fin. If file 
                                                  name was passed as parameter to the function, 
                                                  changes will be in the function header void
                                                  display2(char* fname) and in file opening 
                                                  statement "Marks.dat" replaced by fname.
                                                  All records are read (and displayed on the screen) 
                                                  from binary file by using stream class member 
                                                  function read(). If file name was passed as 
                                                  parameter to the function, changes will be in the 
                                                  function header void display3(char* 
                                                  fname) and in file opening statement 
                                                   "Marks.dat" replaced by fname.
                                                  All records are read (and displayed on the screen) 
                                                  from binary file by using stream class member 
                                                  functions seekg() and tellg(). If file name 
                                                  was passed as parameter to the function, changes 
                                                  will be in the function header void
                                                  display4(char* fname) and in file opening 
                                                  statement "Marks.dat" replaced by fname.
                                                  Function searches for a roll number (int roll)
                                                  passed as parameter to the function. If file name 
                                                  was passed as parameter to the function, changes 
                                                  will be in the function header void
                                                  search1(char* fname, int roll) and in 
                                                  file opening statement "Marks.dat" replaced by 
                                                  fname. Flag variable found is used to terminate 
                                                  the loop when search is successful.
```
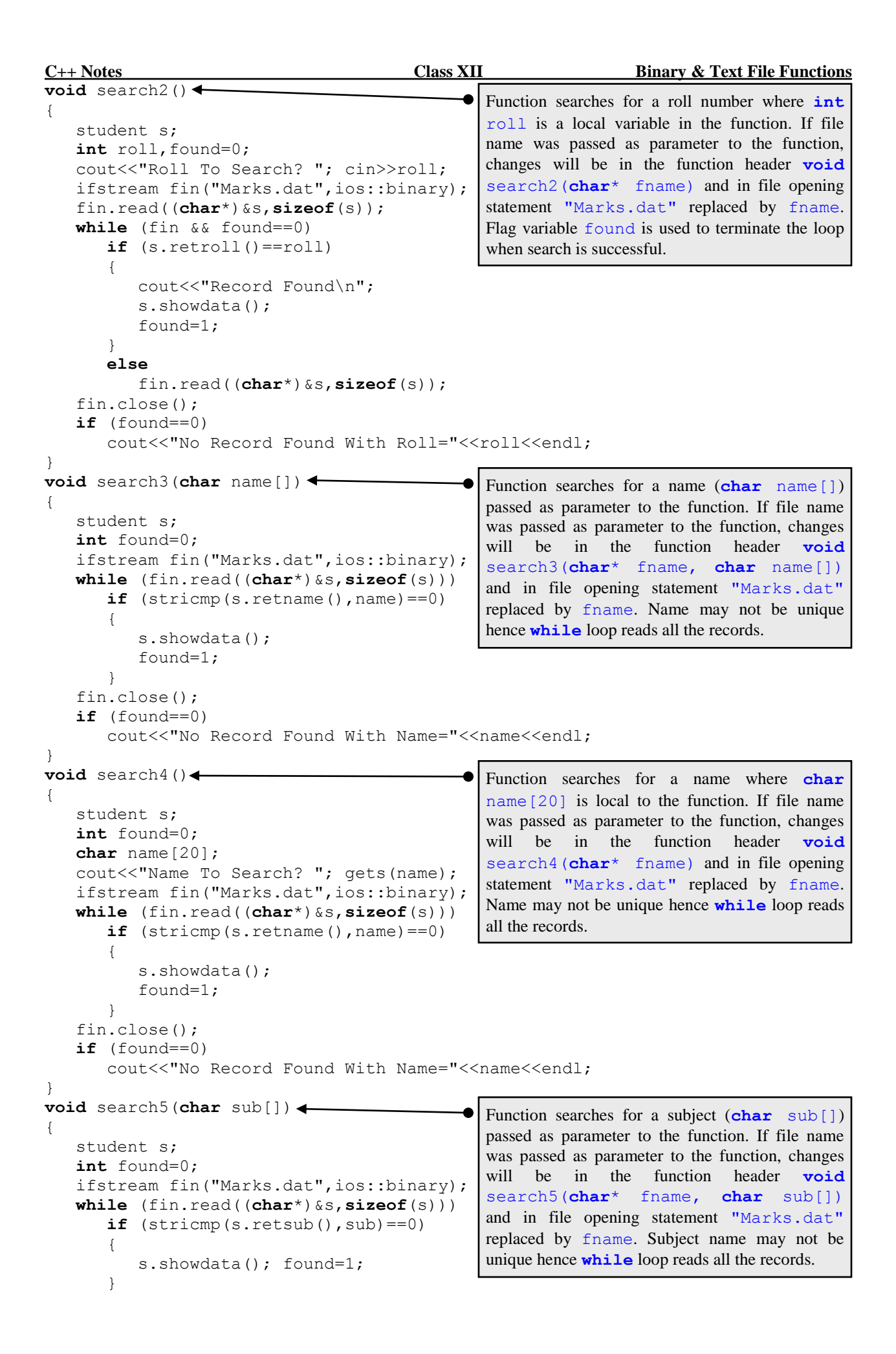

```
fin.close();
   if (found==0)
       cout<<"No Record Found With Subject="<<sub<<endl;
}
void search6()
{
   student s;
   int found=0;
   char sub[20];
   cout<<"Subject To Search? "; gets(sub);
   ifstream fin("Marks.dat", ios::binary);
   while (fin.read((char*)&s,sizeof(s)))
       \textbf{if} (stricmp(s.retsub(), sub)==0)
       {
           s.showdata();
           found=1;
       }
   fin.close();
   if (found==0)
       cout<<"No Record Found With Subject="<<sub<<endl;
}
int countrec1() \leftarrow{
   student s;
   int count=0;
   ifstream fin("Marks.dat",ios::binary);
   while (fin.read((char*)&s,sizeof(s)))
       count++;
   fin.close();
   return count;
}
int countrec2()<
{
   ifstream fin("Marks.dat", ios::binary);
   fin.seekg(0,ios::end);
   int n=fin.tellg()/sizeof(student);
   fin.close();
   return n;
}
int counthindi()
{
   student s;
   int count=0;
   ifstream fin("Marks.dat", ios::binary);
   while (fin.read((char*)&s,sizeof(s)))
       \textbf{if} \; (\text{strong}(s.\text{retsub}() \, , \text{"HINDI"}) == 0)count++;
   fin.close();
   return count;
}
int countfrench() <
{
   student s;
   int count=0;
   ifstream fin("Marks.dat", ios::binary);
   while (fin.read((char*)&s,sizeof(s)))
       if (strcmp(s.retsub(), "FRENCH") ==0)
          count++;
   fin.close();
   return count;
}
                                                    Function searches for a subject where char
                                                    sub [20] is local to the function. If file name was
                                                    passed as parameter to the function, changes will 
                                                    be in the function header void
                                                    search6(char* fname) and in file opening 
                                                    statement "Marks.dat" replaced by fname. 
                                                    Subject name may not be unique hence while
                                                    loop reads all the records.
                                                    Function counts the number of records in a binary 
                                                    file by reading every record from the file. If file 
                                                    name was passed as parameter to the function, 
                                                    changes will be in the function header void
                                                    countrec1(char* fname) & in file opening 
                                                    statement "Marks.dat" replaced by fname.
                                                    Function counts the number of records in a binary 
                                                    file by using stream class member functions 
                                                    seekg() & tellg(). If file name was passed as 
                                                    parameter to the function, changes will be in the 
                                                    function header void countrec2(char* 
                                                    fname) and in file opening statement fname
                                                    replacing "Marks.dat".
                                                    Function counts the number of students having 
                                                    Hindi. If file name was passed as parameter to the 
                                                    function, changes will be in the function header 
                                                    void counthindi(char* fname) and in 
                                                    file opening statement "Marks.dat" replaced by 
                                                    fname. If the return value of the function is void
                                                    then cout<<count replacing return count.
                                                    Function counts the number of students having 
                                                    French. If file name was passed as parameter to 
                                                    the function, changes will be in the function header 
                                                    void countfrench(char* fname) and in 
                                                    file opening statement "Marks.dat" replaced by 
                                                    fname. If the return value of the function is void
                                                    then cout<<count replacing return count.
```

```
C++ Notes Class XII Binary & Text File Functions
void counthindifrench1()
                                                Function counts the number of students having 
{
                                                Hindi and French. If file name was passed as 
   student s;
                                                parameter to the function, changes will be in the 
   int counthi=0, countfr=0;
                                                function header void counthindifrench1 
   ifstream fin("Marks.dat", ios::binary);
                                                (char* fname) and in file opening statement 
   while (fin.read((char*)&s,sizeof(s)))
                                                "Marks.dat" replaced by fname.
      if (strcmp(s.retsub(), "HINDI")==0)
          counthi++;
      else
          countfr++;
   fin.close();
   cout<<"Number Of Hindi Students ="<<counthi<<endl;
   cout<<"Number Of French Students="<<countfr<<endl;
}
void counthindifrench2()
                                             \bulletFunction counts the number of students having 
{
                                                Hindi and French. If file name was passed as 
   student s;
                                                parameter to the function, changes will be in the 
   int counthi=0, countfr=0;
                                                function header void counthindifrench2 
   ifstream fin("Marks.dat", ios::binary);
                                                (char* fname) and in file opening statement 
   while (fin.read((char*)&s,sizeof(s)))
                                                "Marks.dat" replaced by fname.
      if (strcmp(s.retsub(), "FRENCH") ==0)
          countfr++;
      else
          counthi++;
   fin.close();
   cout<<"Number Of Hindi Students ="<<counthi<<endl;
   cout<<"Number Of French Students="<<countfr<<endl;
}
void counthindifrench3()
                                                Function counts the number of students having 
                                                Hindi and French. If file name was passed as 
{
   student s;
                                                parameter to the function, changes will be in the 
   int counthi=0, countfr=0;
                                                function header void counthindifrench3 
   ifstream fin("Marks.dat", ios::binary);
                                                (char* fname) and in file opening statement 
   while (fin.read((char*)&s,sizeof(s)))
                                                "Marks.dat" replaced by fname.
      if (strcmp(s.retsub(), "FRENCH")==0)
          countfr++;
      else
      if (strcmp(s.retsub(), "HINDI")==0)
          counthi++;
   fin.close();
   cout<<"Number Of Hindi Students ="<<counthi<<endl;
   cout<<"Number Of French Students="<<countfr<<endl;
}
void counthindifrench4()
                                               Function counts the number of students having 
{
                                                Hindi and French. If file name was passed as 
   student s;
                                                parameter to the function, changes will be in the 
   int counthi=0, countfr=0;
                                                function header void counthindifrench4 
   ifstream fin("Marks.dat", ios::binary);
                                                (char* fname) and in file opening statement 
   while (fin.read((char*)&s,sizeof(s)))
                                                "Marks.dat" replaced by fname. {
      if (strcmp(s.retsub(), "FRENCH") ==0)
          countfr++;
      if (strcmp(s.retsub(), "HINDI")==0)
         counthi++;
   }
   fin.close();
   cout<<"Number Of Hindi Students ="<<counthi<<endl;
   cout<<"Number Of French Students="<<countfr<<endl;
}
```

```
C++ Notes Class XII Binary & Text File Functions
double hindiaverage()
{
   student s;
   int count=0;
   double sum=0;
   ifstream fin("Marks.dat", ios::binary);
   while (fin.read((char*)&s,sizeof(s)))
       if (strcmp(s.retsub(), "HINDI")==0)
       {
          sum+=s.retmarks();
          count++;
       }
   fin.close();
   double avg=sum/count;
   return avg;
}
double frenchaverage()
{
   student s;
   int count=0;
   double sum=0;
   ifstream fin("Marks.dat", ios::binary);
   while (fin.read((char*)&s,sizeof(s)))
       if (strcmp(s.retsub(), "FRENCH") ==0)
       {
          sum+=s.retmarks();
          count++;
       }
   fin.close();
   double avg=sum/count;
   return avg;
}
void average()
{
   student s;
   int counthi=0,countfr=0;
   double sumhi=0, sumfr=0;
   ifstream fin("Marks.dat", ios::binary);
   while (fin.read((char*)&s,sizeof(s)))
       if (strcmp(s.retsub(),"FRENCH")==0)
       {
          sumfr+=s.retmarks();
          countfr++;
       }
       else
       {
          sumhi+=s.retmarks();
          counthi++;
       }
   double avghi=sumhi/counthi, avgfr=sumfr/countfr;
   cout<<"Hindi Average ="<<avghi<<endl;
   cout<<"French Average="<<avgfr<<endl;
   fin.close();
}
double hindimax()
{
   student s;
   double max=0;
   ifstream fin("Marks.dat", ios::binary);
   while (fin.read((char*)&s,sizeof(s)))
       if (s.\text{returns}() > \text{max} \&\text{strong}(s.\text{retsub}(), "HINDI") == 0)max=s.retmarks();
                                                  Function calculates average marks obtained by 
                                                  Hindi students. If file name was passed as 
                                                  parameter to the function, changes will be in the 
                                                  function header void hindiaverage(char* 
                                                  fname) and in file opening statement 
                                                  "Marks.dat" replaced by fname. If the return
                                                  value of the function is void then cout<<avg
                                                  replacing return avg.
                                                  Function calculates average marks obtained by 
                                                  French students. If file name was passed as 
                                                  parameter to the function, changes will be in the 
                                                  function header void frenchaverage 
                                                  (char* fname) and in file opening statement 
                                                  "Marks.dat" replaced by fname. If the return
                                                  value of the function is void then \text{count} \leq \text{avg}replacing return avg.
                                                  Function calculates average marks obtained by 
                                                  Hindi students and French students. If file name 
                                                  was passed as parameter to the function, changes 
                                                  will be in the function header void average 
                                                  (char* fname) and in file opening statement 
                                                  "Marks.dat" replaced by fname.
                                                  Function calculates highest marks obtained in 
                                                  Hindi. If file name was passed as parameter to the 
                                                  function, changes will be in the function header 
                                                  void hindimax(char* fname) and in file 
                                                  opening statement "Marks.dat" replaced by 
                                                  fname. If the return value of the function is void
                                                  then cout<<max replacing return max.
```
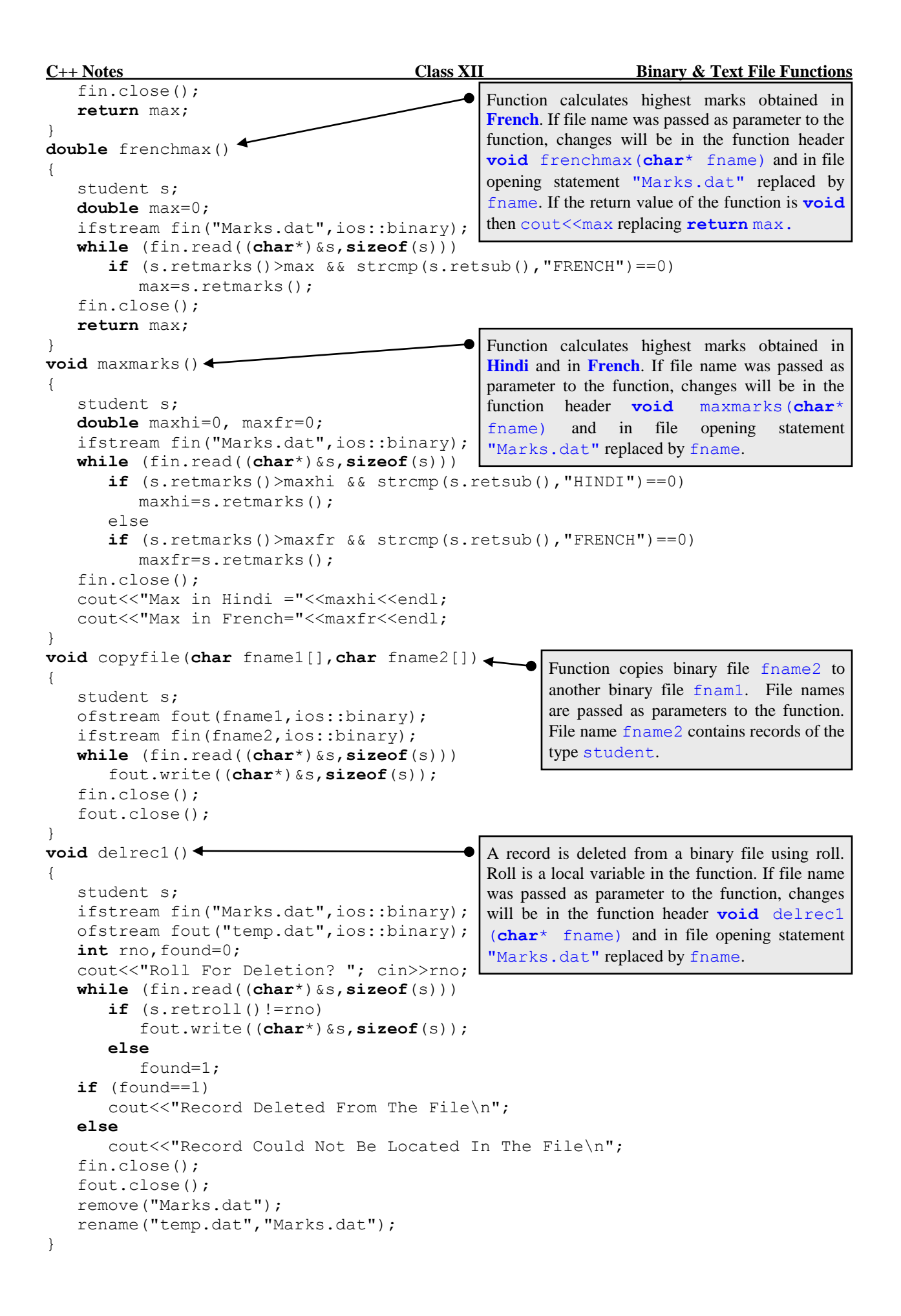

```
C++ Notes Class XII Binary & Text File Functions
void delrec2(int rno)
{
   student s;
   ifstream fin("Marks.dat", ios::binary);
   ofstream fout("temp.dat",ios::binary);
   int found=0;
   while (fin.read((char*)&s,sizeof(s)))
      if (s.retroll() != rno)fout.write((char*)&s,sizeof(s));
      else
          found=1;
   if (found==1)
      cout<<"Record Deleted From The File\n";
   else
      cout<<"Record Could Not Be Located In The File\n";
   fin.close(); fout.close();
   remove("Marks.dat");
   rename("temp.dat","Marks.dat");
}
void editrec1()
{
   student s;
   ifstream fin("Marks.dat", ios::binary);
   ofstream fout("temp.dat",ios::binary);
   int rno, found=0;
   cout<<"Roll For Updation? "; cin>>rno;
   while (fin.read((char*)&s,sizeof(s)))
   {
      if (s.retroll() == no){
          s.inputmarks();
          cout<<"Record Updated In The File\n";
          found=1;
       }
      fout.write((char*)&s,sizeof(s));
   }
   if (found==0)
      cout<<"Record Could Not Be Located In The File\n";
   fin.close(); fout.close();
   remove("Marks.dat");
   rename("temp.dat","Marks.dat");
}
void editrec2()
{
   student s;
   int rno, found=0;
   cout<<"Roll For Updation? "; cin>>rno;
   fstream f("Marks.dat",ios::binary|ios::in|ios::out);
   while (f.read((char*)&s,sizeof(s)) && found==0)
      if (s.retroll()==rno)
       {
          s.inputmarks();
          f.seekp(-sizeof(s),ios::cur);
          f.write((char*)&s,sizeof(s));
          cout<<"Record Updated In The File\n";
          found=1;
       }
   if (found==0)
      cout<<"Record Could Not Be Located In The File\n";
   f.close();
}
                                                A record is deleted from a binary file using roll. 
                                                Roll is passed as parameter to the function. If file 
                                                name was passed as parameter to the function, 
                                                changes will be in the function header void
                                                delrec2(char* fname) and in file opening 
                                                statement "Marks.dat" replaced by fname.
                                                A record is updated in a binary file using roll and 
                                                temporary file. Roll is local variable in the 
                                                function. If file name was passed as parameter to 
                                                the function, changes will be in the function header 
                                                void editrec1(char* fname) and in file 
                                                opening statement "Marks.dat" replaced by 
                                                fname.
                                                                A record is updated in a 
                                                                binary file using roll and 
                                                                without using temporary file 
                                                                (opening the file in input / 
                                                                output mode). Roll is local 
                                                                variable in the function. If file 
                                                                name was passed as parameter 
                                                                to the function, changes will 
                                                                be in the function header 
                                                                void editrec2(char* 
                                                                fname) and in file opening 
                                                                statement fname replacing 
                                                                "Marks.dat".
```

```
C++ Notes Class XII Binary & Text File Functions
void editrec3(int rno)
{
   student s;
   ifstream fin("Marks.dat", ios::binary);
   ofstream fout("temp.dat",ios::binary);
   int found=0;
   while (fin.read((char*)&s,sizeof(s)))
   {
       if (s.retroll() == no){
          s.inputmarks(); found=1;
          cout<<"Record Updated In The File\n";
       }
       fout.write((char*)&s,sizeof(s));
   }
   if (found==0)cout<<"Record Could Not Be Located In The File\n";
   fin.close(); fout.close();
   remove("Marks.dat");
   rename("temp.dat","Marks.dat");
}
void editrec4(int rno)
{
   student s;
   int found=0;
   fstream f("Marks.dat",ios::binary|ios::in|ios::out);
   while (f.read((char*)&s,sizeof(s)) && found==0)
      if (s.retroll()==rno)
       {
          s.inputmarks();
          f.seekp(-sizeof(s),ios::cur);
          f.write((char*)&s,sizeof(s));
          cout<<"Record Updated In The File\n";
          found=1;
       }
   if (found==0)
       cout<<"Record Could Not Be Located In The File\n";
   f.close();
}
void insertrecord()
{
   student a,s;
   ifstream fin("Marks.dat",ios::binary);
   ofstream fout("temp.dat",ios::binary);
   a.inputdata();
   int added=0;
   while (fin.read((char*)&s,sizeof(s)))
   {
       if (a.retroll()<s.retroll() && added==0)
       {
          fout.write((char*)&a,sizeof(a));
          added=1;
       }
       fout.write((char*)&s,sizeof(s));
   }
   if (added==0)fout.write((char*)&a,sizeof(a));
   fin.close(); fout.close();
   remove("Marks.dat");
   rename("temp.dat","Marks.dat");
}
                                                A record is updated in a binary file using roll and 
                                                temporary file. Roll is passed as parameter to the 
                                                function. If file name was passed as parameter to 
                                                the function, changes will be in the function header 
                                                void editrec3(char* fname) and in file 
                                                opening statement "Marks.dat" replaced by 
                                                 fname.
                                                      Function adds a new record in file in a 
                                                      sorted position. A new record is added 
                                                      either in the beginning or somewhere in the 
                                                      middle or at the end depending on the value 
                                                      stored in the inputted roll number. If file 
                                                      name was passed as parameter to the 
                                                      function, changes will be in the function 
                                                      header void insertrecord(char* 
                                                      fname) and in file opening statement 
                                                      "Marks.dat" replaced by fname.
                                                                A record is updated in a binary 
                                                                file using roll and without using 
                                                                temporary file (opening the file 
                                                                in input / output mode). Roll is 
                                                                passed as parameter to the 
                                                                function. If file name was 
                                                                passed as parameter to the 
                                                                function, changes will be in the 
                                                                function header void
                                                                editrec4(char* fname)
                                                                and in file opening statement 
                                                                "Marks.dat" replaced by
                                                                fname.
```

```
C++ Notes Class XII Binary & Text File Functions
void sort1() <
{
   fstream f("Marks.dat",ios::binary|ios::in|ios::out);
   f.seekg(0,ios::end);
   int size=sizeof(student),n=f.tellg()/size;
   student s1,s2;
   for (int k=1; k<n; k++)
       for (int x=0; x < n-k; x++)
       {
          f.seekg(x*size);
          f.read((char*)&s1,size);
          f.read((char*)&s2,size);
          if (s1.retroll()>s2.retroll())
          {
              f.seekp(x*size);
              f.write((char*)&s2,size);
              f.write((char*)&s1,size);
          }
       }
   f.close();
}
void sort2() <
{
   fstream f("Marks.dat",ios::binary|ios::in|ios::out);
   f.seekg(0,ios::end);
   int size=sizeof(student),n=f.tellg()/size;
   student s1,s2;
   for (int k=1; k<n; k++)
       for (int x=0; x<n-k; x++)
       {
          f.seekg(x*size);
          f.read((char*)&s1,size);
          f.read((char*)&s2,size);
          if (strcmp(s1.retname(), s2.retname()) > 0)
          {
              f.seekp(x*size);
              f.write((char*)&s2,size);
              f.write((char*)&s1,size);
          }
       }
   f.close();
}
int binarysearch(int rno)
{
   student s;
   ifstream fin("Marks.dat",ios::binary);
   fin.seekg(0,ios::end);
   int size=sizeof(s),n=fin.tellg()/size;
   int lb=0,ub=n-1,found=0,mid;
   while (lb<=ub && found==0)
   {
      mid=(lb+ub)/2;fin.seekg(mid*size);
       fin.read((char*)&s,size);
       if (rno>s.retroll()) lb=mid+1;
       if (rno<s.retroll()) ub=mid-1;
       if (rno==s.retroll()) found=1;
   }
   fin.close();
   return found;
}
                                                                  Function sorts records in a file 
                                                                  using Bubble sort on roll. File 
                                                                  is opened in an input/output 
                                                                  mode. A pair of record is read 
                                                                  from the file (s1 reads the 1st 
                                                                  record in the pair and s2 is 
                                                                  the 2nd record pair). If roll of 
                                                                  s1 > roll of s2 then s2 is
                                                                  stored in place of s1 and s1is stored in place of s2
                                                                  (records are swapped). If file 
                                                                  name was passed as parameter 
                                                                  to the function, changes will 
                                                                  be in the function header 
                                                                  void sort1(char* 
                                                                  fname) and in file opening 
                                                                  statement "Marks.dat"
                                                                  replaced by fname.
                                                                  Function sorts records in a file 
                                                                  using Bubble sort on name. 
                                                                  File is opened in an 
                                                                  input/output mode. A pair of 
                                                                  record is read from the file 
                                                                  (s1 reads the 1st record in the 
                                                                  pair and s2 is the 2nd record 
                                                                  pair). If name of s1 > name
                                                                  of s2 then s2 is stored in 
                                                                  place of s1 and s1 is stored 
                                                                  in place of s2 (records are 
                                                                  swapped). If file name was 
                                                                  passed as parameter to the 
                                                                  function, changes will be in 
                                                                  the function header void
                                                                  sort2(char* fname)
                                                                  and in file opening statement 
                                                                  "Marks.dat" replaced by
                                                                  fname.
                                                  Function searches for a roll number in a file sorted 
                                                  on roll number by applying binary search. Roll 
                                                  number is passed as parameter to the function. If 
                                                  return value of the function was void then 
                                                  return found; to be replace by
                                                  if (found==1)
                                                     cout<<"Record Found In File";
                                                  else
                                                     cout<<"Record Not Found";
```
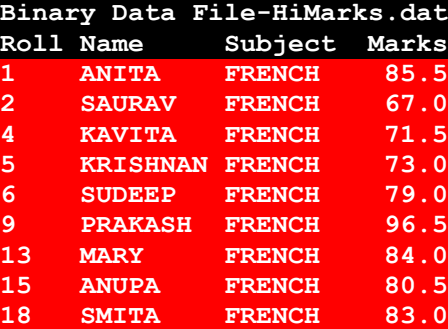

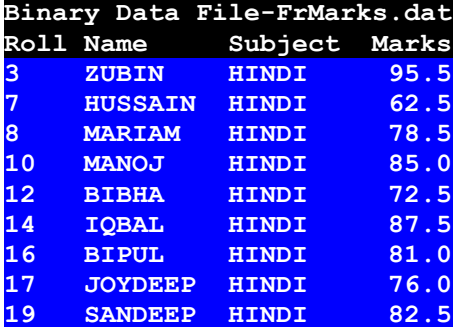

fout.close();

}

**C++ Notes Class XII Binary & Text File Functions**

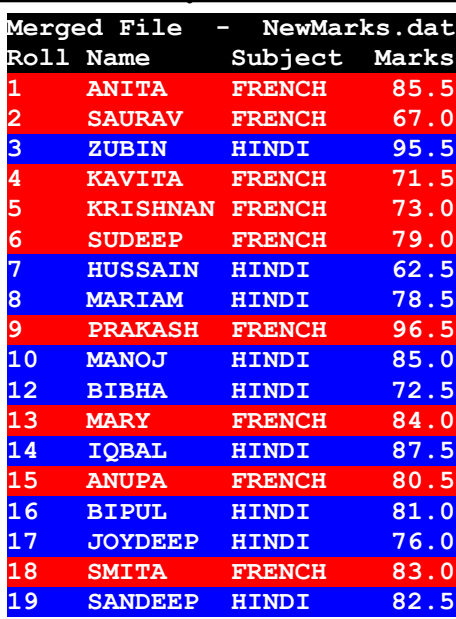

```
void mergefile()
{
   student s1,s2;
   ifstream f1("FrMarks.dat", ios::binary);
   ifstream f2("HiMarks.dat",ios::binary);
   ofstream fout("NewMarks.dat",ios::binary);
   int size=sizeof(student);
   f1.read((char*)&s1,size);
   f2.read((char*)&s2,size);
   while (f1 && f2)
      if (s1.retroll()<s2.retroll())
      {
         fout.write((char*)&s1,size);
         f1.read((char*)&s1,size);
      }
      else
      {
         fout.write((char*)&s2,size);
         f2.read((char*)&s2,size);
      }
   while (f1)
   {
      fout.write((char*)&s1,size);
      f1.read((char*)&s1,size);
   }
   while (f2)
   {
      fout.write((char*)&s2,size);
      f2.read((char*)&s2,size);
   }
   f1.close();
   f2.close();
```
Function merges 2 data files (Marks1.dat and Marks2.dat) sorted on roll and obtain a new data file (NewMarks.dat). Merging technique is similar to merging of two sorted arrays. A record is read from Marks1.dat (stored in s1) and Marks2.dat (stored in s2). If roll of  $s1$  < roll of  $s2$  then  $s1$  is written to NewMarks.dat and next record is read from Marks1.dat. If roll of  $s1 \ge \text{roll}$  of  $s2$  then  $s2$  is written to NewMarks.dat and next record is read from Marks2.dat. If end of file is encountered for Marks1.dat then remaining records of Marks2.dat is written to NewMarks.dat. If end of file is encountered for Marks2.dat

then remaining records of Marks1.dat is written to NewMarks.dat.

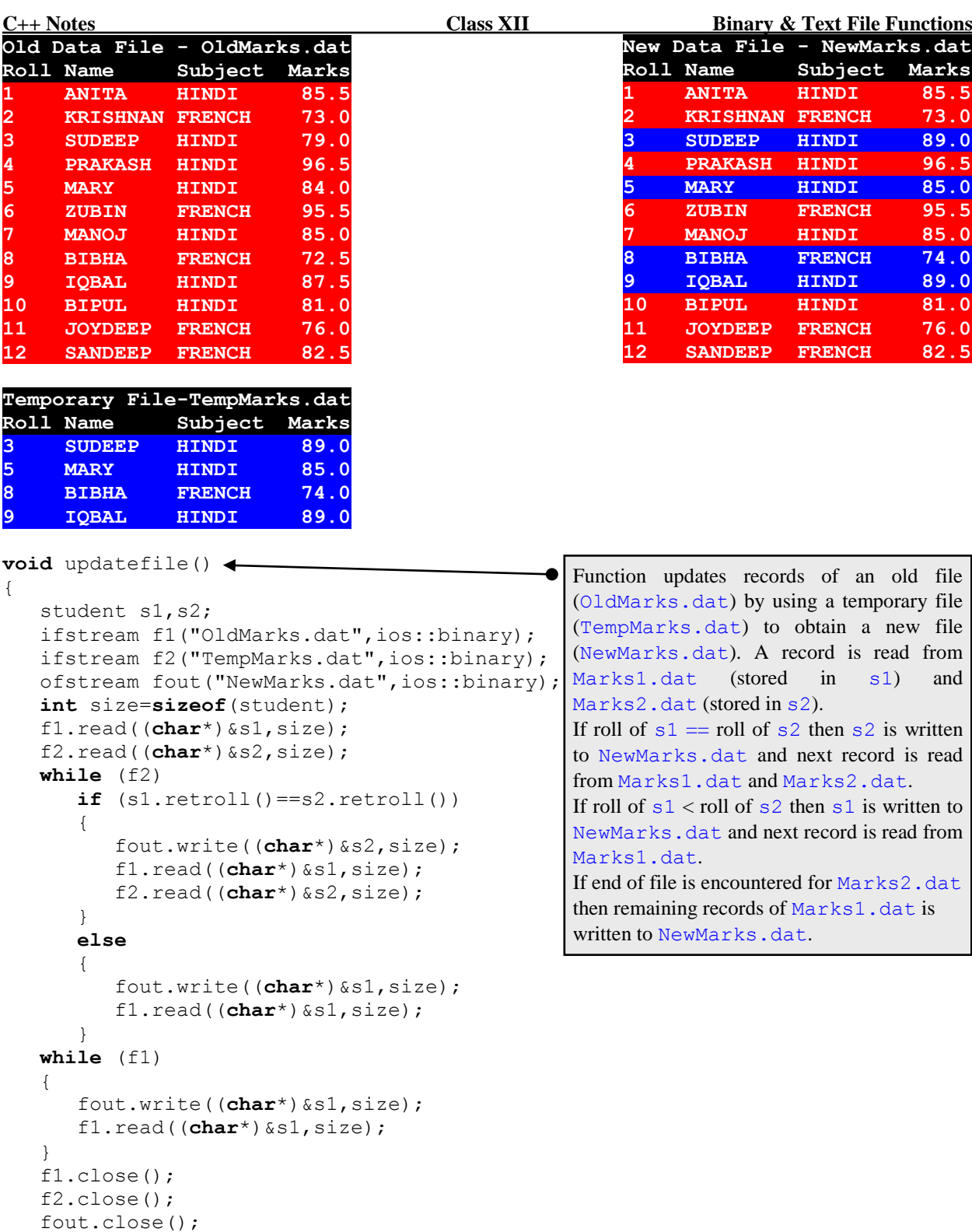

}

```
C++ Notes Class XII Binary & Text File Functions
Text File Functions
void createtextfile1()
{
   ofstream fout("News.txt");
   char string[80], yes;
   do
   {
      cout<<"Enter a line of text? \n"; gets(string);
      fout<<string<<endl;
      cout<<"Add More line[Y/N]? "; cin>>yes;
   }
   while (yes=='Y' | | yes=='y');fout.close();
}
void createtextfile2(int n)
{
   ofstream fout("News.txt");
   char string[80];
   for (int k=1; k<=n; k++)
   {
      cout<<"Enter a line of text? \n"; gets(string);
      fout<<string<<endl;
   }
   fout.close();
}
void appendtextfile1()
{
   ofstream fout("News.txt",ios::app);
   char string[80], yes;
   do
   {
      cout<<"Enter a line of text? \n"; gets(string);
      fout <<string<<endl;
      cout<<"Add More line[Y/N]? "; cin>>yes;
   }
   while (yes=='Y' || yes=='y');
   fout.close();
}
void appendtextfile2(int n)
{
   ofstream fout("News.txt",ios::app);
   char string[80];
   for (int k=1; k<=n; k++)
   {
      cout<<"Enter a line of text? \n"; gets(string);
      fout<<string<<endl;
   }
   fout.close();
}
void displaytextfile1()
{
   ifstream fin("News.txt");
   char ch;
   while (fin.get(ch))
      cout<<ch;
   fin.close();
}
void displaytextfile2()
{
   ifstream f("News.txt");
   char word[20];
   while (f>>word)
                                                        Function displays text file character 
                                                        by character.
                                           Function displays text file word by word. f>>word
                                           can be replaced by f. qetline(word, 20, ' ').
                                           Function assumes that there are no new line characters
                                           (\cdot \n\setminus n) present in the text file.
```
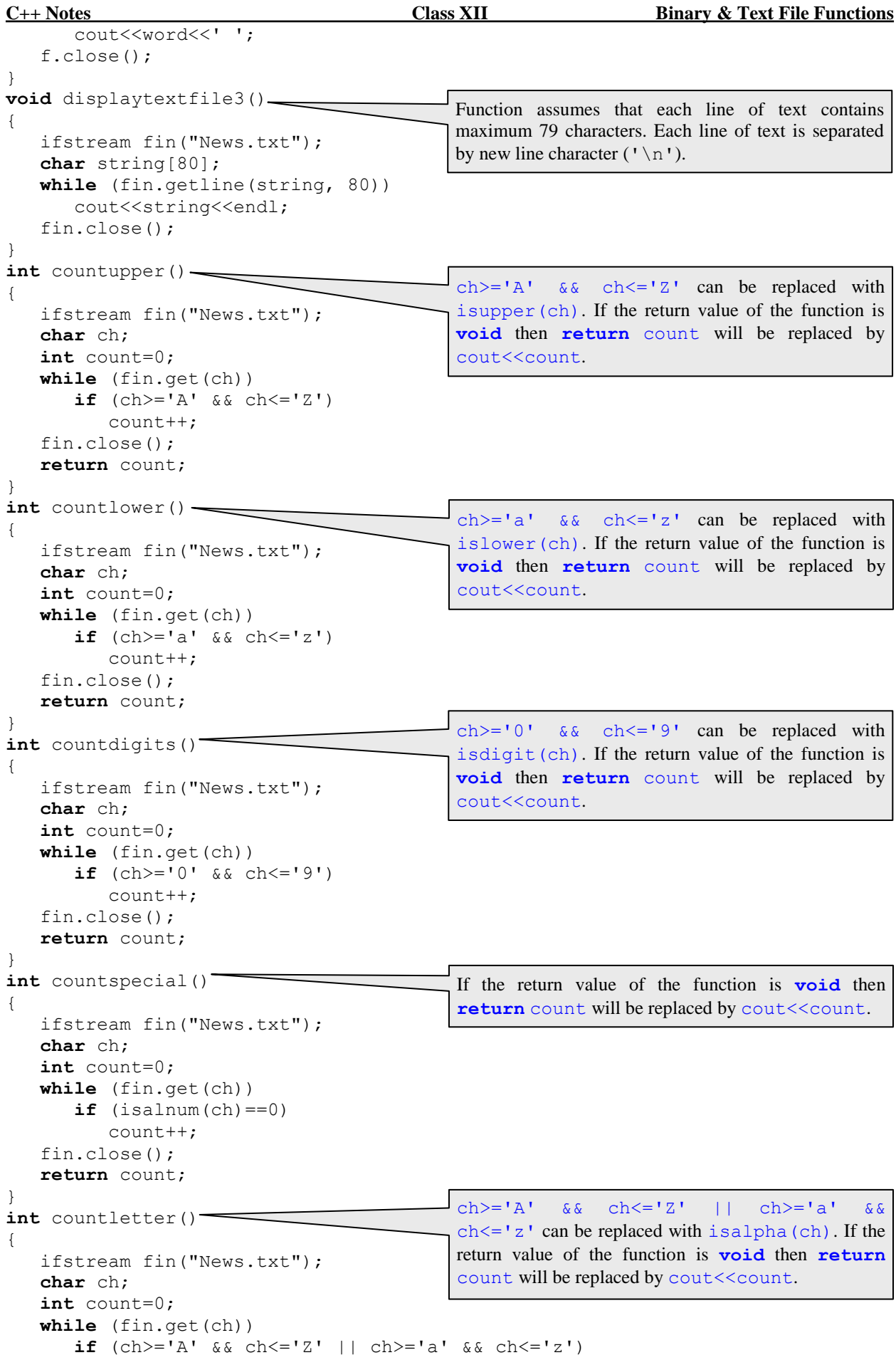

**C++ Notes Class XII Binary & Text File Functions** count++; fin.close(); **return** count; } int countalphanumeric() { ifstream fin("News.txt"); **char** ch; **int** count=0; **while** (fin.get(ch)) **if**  $(ch>='A'$  &  $ch<='Z'$  ||  $ch>='a'$  &  $ch<='z'$  ||  $ch>='0'$  &  $ch<='9'$ ) count++; fin.close(); **return** count; } **void** countupperlower() { ifstream fin("News.txt"); **int** up=0, lo=0; **char** ch; **while** (fin.get(ch)) **if**  $(ch>='A'$  &&  $ch<='Z'$ )  $up++;$ **else if**  $(ch>='a'$  &&  $ch<='z'$ )  $l$ <sup> $+$ </sup>; fin.close(); cout<<"No. of uppercase="<<up<<endl<<"No. of lowercase="<<lo<<endl; } **void** countdiffchar1()  $\rightarrow$ { ifstream fin("News.txt"); **int** up=0, lo=0, di=0, sp=0; **char** ch; **while** (fin.get(ch)) **if**  $(ch>='A'$  &&  $ch<='Z'$ )  $up++;$ **else if** (ch>='a' && ch<='z')  $l$ <sup> $+$ </sup>; **else if** (ch>='0' && ch<='9')  $di++;$ **else** sp++; fin.close(); cout<<"No. of uppercase="<<up<<endl<<<"No. of lowercase="<<lo<<endl; cout<<"No. digits="<<di<<endl<<"No. of special character="<<sp<<endl; } **void** countdiffchar2() { ifstream fin("News.txt"); **int** up=0, lo=0, di=0, sp=0; **char** ch; **while** (fin.get(ch)) **switch** (isalnum(ch)) { **case** 0: sp++; **break**; **case** 2: di++; **break**; **case** 4: up++; **break**; **case** 8: lo++; **break**; } ch>='A' && ch<='Z' || ch>='a' && ch <= 'z' || ch >= '0' && ch <= '9' can be replaced with isalnum(ch). If the return value of the function is **void** then **return** count will be replaced by cout<<count.  $ch$  >='A' && ch <='Z' can be replaced with isupper(ch). ch  $> = 'a'$  & ch  $\leq 'z'$  can be replaced with islower(ch).  $ch$  >='A' &&  $ch$  <='Z' can be replaced with isupper(ch).  $ch$  >='a' &&  $ch$  <='z' can be replaced with islower(ch).  $ch$  = '0' &  $ch$  < = '9' can be replaced with isdigit(ch). Return value of the function isalnum() is either 0 when ch is special character or 2 when ch is digit or 4 when ch is uppercase or 8 when ch is lowercase.

```
C++ Notes Class XII Binary & Text File Functions
   fin.close();
   cout<<"No. of uppercase="<<up<<endl</a></>cout<<</><<<</>endl>>cout<<<</><<<</>endl>
   cout<<"No. digits="<<di<<endl<<"No. of special character="<<sp<<endl;
}
int countline(char* fname)
{
   ifstream fin(fname);
   char string[80];
   int count=0;
   while (fin.getline(string, 80))
      count++;
   fin.close();
   return count;
}
int countword1(char* fname)
{
   ifstream fin(fname);
   char ch;
   int count=0;
   while (fin.get(ch))
       if (ch==' ' || ch==' \nvert \nvert (ch==' \nvert \nvert )count++;
   fin.close();
   return count;
}
int countword2(char* fname)
{
   ifstream fin (fname);
   char word[20];
   int count=0;
   while (fin>>word)
       count++;
   fin.close();
   return count;
}
void reversetextfileline1(char* fname)
{
   ifstream fin(fname);
   char string[80];
   while (fin.getline(string, 80))
   {
       for (int k=strlen(string)-1; k>=0; k-)
          cout<<string[k];
       cout<<endl;
   }
   fin.close();
}
void reversetextfileline2(char* fname)
{
   ifstream fin(fname);
   char string[80];
   while (fin.getline(string, 80))
   {
       strrev(string);
       cout<<string<<endl;
   }
   fin.close();
}
void copytextfile1(char* fname1, char* fname2)
{
   ofstream fout(fname1);
   ifstream fin(fname2);
                                              Filename is a string, so the parameter is either char*
                                               (pointer) or char[] (array). If the return value of the 
                                              function is void then return count will be 
                                              replaced by cout<<count.
                                              Filename is a string, so the parameter is either char*
                                              (pointer) or char[] (array). If the return value of the 
                                              function is void then return count will be 
                                              replaced by cout<<count. Function assumes each
                                              word is separated by a blank ('') / a new line (' \n\iota)/ a tab ('\t'). 
                                              Filename is a string, so the parameter is either char*
                                              (pointer) or char[] (array). If the return value of the 
                                              function is void then return count will be 
                                              replaced by cout<<count. fin>>word can be
                                              replaced by fin.getline(word, 20, ' ').
                                              Filename is a string, so the parameter is either char*
                                              (pointer) or char[] (array). 
                                              Filename is a string, so the parameter is either char*
                                               (pointer) or char[] (array). 
                                                Filename is a string, so the parameter is either char*
                                                (pointer) or char[] (array). Function copies text file 
                                                character by character. fout << ch can be replaced by
                                                fout.put(ch).
```

```
char ch;
   while (fin.get(ch))
       fout<<ch;
   fout.close();
   fin.close();
}
void copytextfile2(char* fname1, char* fname2)
{
   ofstream fout(fname1);
   ifstream fin(fname2);
   char word[20];
   while (fin>>word)
       fout<<word<<' ';
   fout.close();
   fin.close();
}
void copytextfile3(char* fname1, char* fname2)
{
   ofstream fout(fname1);
   ifstream fin(fname2);
   char string[80];
   while (fin.getline(string, 80))
       fout<<string<<endl;
   fout.close();
   fin.close();
}
void copytextfileupper(char* fname1, char* fname2)
{
   ofstream fout(fname1);
   ifstream fin(fname2);
   char ch;
   while (fin.get(ch))
    {
       if (ch>='a' && ch<='z')ch=char(ch-32);
       fout<<ch;
   }
   fout.close();
   fin.close();
}
void copytextfilelower(char* fname1, char* fname2)
{
   ofstream fout(fname1);
   ifstream fin(fname2);
   char ch;
   while (fin.get(ch))
    {
       if (ch>='A' && ch<='Z')
          ch=char(ch+32);
       fout<<ch;
    }
   fout.close();
   fin.close();
}
void convertuppercase1(char* fname)
{
   ofstream fout(fname);
   ifstream fin("Temp.txt");
   char ch;
   while (fin.get(ch))
    {
       if (ch>='a' && ch<='z')Filename is a string, so the parameter is either char*
                                                (pointer) or char[] (array). Function copies text file 
                                                string by string. Function assumes that each line of text 
                                                contains maximum 79 characters. Each line of text is 
                                                separated by a new line character ('\n\cdot).
                                               Filename is a string, so the parameter is either char*
                                                (pointer) or char[] (array). Function copies text file 
                                                word by word. fin>>word can be replaced by
                                                fin.getline(word, 20, ' '). Function 
                                                assumes that there are no new line characters (')\n\inftypresent in the text file.
                                                Filename is a string, so the parameter is either char*
                                                (pointer) or char[] (array). Function copies text file 
                                                character by character.
                                                if (ch>='a' && ch<='z')
                                                   ch=char(ch-32);
                                                can be replaced by ch=char(toupper(ch));
                                                fout<<ch can be replaced by fout.put(ch).
                                                Filename is a string, so the parameter is either char*
                                                (pointer) or char[] (array). Function copies text file 
                                                character by character.
                                                if (ch>='A' && ch<='Z')
                                                   ch=char(ch+32);
                                                can be replaced by ch=char(tolower(ch));
                                                fout<<ch can be replaced by fout.put(ch).
                                                Filename is a string, so the parameter is either char*
                                                (pointer) or char[] (array). Function converts all 
                                                letters to uppercase by using a temporary file.
                                                if (ch>='a' && ch<='z')
                                                   ch=char(ch-32);
                                                can be replaced by ch=char(toupper(ch));
                                                fout<<ch can be replaced by fout.put(ch).
```

```
ch=char(ch-32);
       fout<<ch;
   }
   fout.close();
   fin.close();
   remove(fname);
   rename("Temp.txt", fname);
}
void convertuppercase2(char* fname)
{
   fstream f(fname, ios::out|ios::in);
   char ch;
   while (f.get(ch))
   {
       if (ch>='a' && ch<='z')
       {
          ch=char(ch-32);
          f.seekg(-1, ios::cur);
          f<<ch;
       }
   }
   f.close();
}
void convertuppercase3(char* fname)
{
   fstream f(fname, ios::out|ios::in);
   char ch;
   while (f.get(ch))
   {
       ch=char(toupper(ch));
       f.seekg(-1, ios::cur);
       f<<ch;
   }
   f.close();
}
void convertlowercase1(char* fname)
{
   ofstream fout(fname);
   ifstream fin("Temp.txt");
   char ch;
   while (fin.get(ch))
   {
       if (ch>='A' && ch<='Z')ch=char(ch+32);
       fout<<ch;
   }
   fout.close();
   fin.close();
   remove(fname);
   rename("Temp.txt", fname);
}
void convertlowercase2(char* fname)
{
   fstream f(fname, ios::out|ios::in);
   char ch;
   while (f.get(ch))
       if (ch>='A' && ch<='Z')
       {
           ch=char(ch+32);
           f.seekg(-1, ios::cur);
                                               Filename is a string, so the parameter is either char*
                                               (pointer) or char[] (array). Function converts all 
                                               letters to uppercase without using a temporary file.
                                                f \ll ch can be replaced by f. put (ch).
                                               Filename is a string, so the parameter is either char*
                                               (pointer) or char[] (array). Function converts all 
                                               letters to uppercase without using a temporary file.
                                                f<<ch can be replaced by f.put(ch).
                                               Filename is a string, so the parameter is either char*
                                                (pointer) or char[] (array). Function converts all 
                                               letters to lowercase by using a temporary file.
                                               if (ch>='A' && ch<='Z')
                                                   ch=char(ch+32);
                                               can be replaced by ch=char(toupper(ch));
                                                fout<<ch can be replaced by fout.put(ch).
                                               Filename is a string, so the parameter is either char*
                                               (pointer) or char[] (array). Function converts all 
                                               letters to lowercase without using a temporary file.
                                                f<<ch can be replaced by f.put(ch).
```

```
f<<ch;
       }
   f.close();
}
void convertlowercase3(char* fname)
{
   fstream f(fname, ios::out|ios::in);
   char ch;
   while (f.get(ch))
   {
       ch=char(tolower(ch));
       f.seekg(-1, ios::cur);
       f<<ch;
   }
   f.close();
}
void togglecase1(char* fname)
{
   ofstream fout(fname);
   ifstream fin("Temp.txt");
   char ch;
   while (fin.get(ch))
   {
       if (ch>='A' && ch<='Z')
          ch=char(ch+32);
       else
       if (ch>='a' && ch<='z')
          ch=char(ch-32);
       fout<<ch;
   }
   fout.close(); fin.close();
   remove(fname);
   rename("Temp.txt", fname);
}
void togglecase2(char* fname)
\left| \cdot \right|fstream f(fname, ios::out|ios::in);
   char ch;
   while (f.get(ch))
       if (ch>='A' && ch<='Z')
       {
          f.seekg(-1, ios::cur);
          f<<char(ch+32);
       }
       else
       if (ch>='a' && ch<='z')
       {
          f.seekg(-1, ios::cur);
          f<<char(ch-32);
       }
   f.close();
}
void togglecase3(char* fname)
{
   char ch;
   fstream f(fname, ios::out|ios::in);
   while (f.get(ch))
       if (ch>='A' && ch<='Z')
       {
          f.seekg(-1, ios::cur);
          f<<char(tolower(ch));
       }
                                               Filename is a string, so the parameter is either char*
                                               (pointer) or char[] (array). Function converts all 
                                               letters to lowercase without using a temporary file.
                                               f \ll h can be replaced by f. put (ch).
                                               Filename is a string, so the parameter is either char*
                                               (pointer) or char[] (array). Function changes 
                                               uppercase to lowercase and vice-versa by using a 
                                               temporary file. fout<<ch can be replaced by
                                               fout.put(ch).
                                               Filename is a string, so the parameter is either char*
                                               (pointer) or char[] (array). Function changes 
                                               uppercase to lowercase and vice-versa without using a 
                                               temporary file. f \ll ch can be replaced by
                                               f.put(ch).
                                               Filename is a string, so the parameter is either char*
                                               (pointer) or char[] (array). Function changes 
                                               uppercase to lowercase and vice-versa without using a 
                                               temporary file.
```

```
else
       if (ch>='a' && ch<='z')
       {
          f.seekg(-1, ios::cur);
          f<<char(toupper(ch));
       }
   f.close();
}
void togglecase4(char* fname)
{
   char ch;
   fstream f(fname, ios::out|ios::in);
   while (f.get(ch))
       switch (isalpha(ch))
       {
          case 4: f.seekg(-1, ios::cur); f<<char(tolower(ch)); break;
          case 8: f.seekg(-1, ios::cur); f<<char(toupper(ch)); break;
       }
   f.close();
}
int countword3(char* fname)
{
   ifstream fin(fname);
   char word[20];
   int count=0;
   while (fin>>word)
       if (word[0] == 'A' || word[0] == 'a')count++;
   fin.close();
   return count;
}
int countword4(char* fname)
{
   ifstream fin(fname);
   char word[20];
   int count=0;
   while (fin>>word)
   {
       int found=0;
       for (int k=0; word[k]!='\0' && found==0; k++)
          if (word[k] == 'E' || word[k] == 'e' || word[k] == 'I' || word[k] == 'i'){
              found=1;
              count++;
          }
   }
   fin.close();
   return count;
}
int countword5(char* fname)
{
   ifstream fin(fname);
   char word[20];
   int count=0;
   while (fin>>word)
   {
       char ch=word[0];
       if (ch=='A' || ch=='E' || ch=='I' || ch=='O' || ch=='U' ||
           ch=='a' || ch=='e' || ch=='i' || ch=='o' || ch=='u')
          count++;
                                              Filename is a string, so the parameter is either char<sup>*</sup>(pointer) or char[] (array). Function changes 
                                              uppercase to lowercase and vice-versa without using a 
                                              temporary file. 
                                              Filename is a string, so the parameter is either char*
                                              (pointer) or char[] (array). Function counts number 
                                              of words starting with A/a. If the return value of the
                                              function is void then return count will be 
                                              replaced by cout<<count. fin>>word can be
                                              replaced by fin.getline(word, 20, ' ').
                                              Filename is a string, so the parameter is either char*
                                              (pointer) or char[] (array). Function counts number 
                                              of words containing E/I/e/i. If the return value of
                                              the function is void then return count will be 
                                              replaced by cout<<count. fin>>word can be
                                              replaced by fin.getline(word, 20, ' ').
                                              Filename is a string, so the parameter is either char*
                                              (pointer) or char[] (array). Function counts number 
                                              of words starting with vowel. If the return value of the 
                                              function is void then return count will be 
                                              replaced by cout<<count. fin>>word can be
                                              replaced by fin.getline(word, 20, ' ').
```

```
C++ Notes Class XII Binary & Text File Functions
   }
   fin.close();
   return count;
}
int countword6(char* fname)
{
   ifstream fin(fname);
   char word[20];
   int count=0;
   while (fin>>word)
   {
       char ch=char(toupper(word[0]));
       if (ch=='A' || ch=='E' || ch=='I' || ch=='0' || ch=='U')count++;
   }
   fin.close();
   return count;
}
int countword7(char* fname)
{
   ifstream fin(fname);
   char word[20];
   int count=0;
   while (fin>>word)
   {
       char ch=char(tolower(word[0]));
       if (ch=='a' || ch=='e' || ch=='i' || ch=='o' || ch=='u')count++;
   }
   fin.close();
   return count;
}
int countword8(char* fname)
{
   ifstream fin(fname);
   char word[20];
   int count=0;
   while (fin>>word)
      if (stricmp("the", word)==0)
          count++;
   fin.close();
   return count;
}
int countword9(char* fname)
{
   ifstream fin(fname);
   char word[20];
   int count=0;
   while (fin>>word)
   {
       strlwr(word);
      if (strcmp("the", word)==0)
          count++;
   }
   fin.close();
   return count;
}
int countword10(char* fname)
{
   ifstream fin(fname);
   char word[20];
   int count=0;
                                              Filename is a string, so the parameter is either char*
                                              (pointer) or char[] (array). Function counts number 
                                              of words starting with vowel. If the return value of the 
                                              function is void then return count will be 
                                              replaced by cout<<count. fin>>word can be
                                              replaced by fin.getline(word, 20, ' ').
                                              Filename is a string, so the parameter is either char*
                                              (pointer) or char[] (array). Function counts number 
                                              of words starting with vowel. If the return value of the 
                                              function is void then return count will be 
                                              replaced by cout<<count. fin>>word can be
                                              replaced by fin.getline(word, 20, ' ').
                                              Filename is a string, so the parameter is either char*
                                              (pointer) or char[] (array). Function counts number 
                                              of times the string "the" is present in the file. If the
                                              return value of the function is void then return
                                              count will be replaced by cout<<count. fin>>
                                              word can be replaced by fin.getline(word, 
                                              20, ' '). Function stricmp() can be replaced by 
                                              strcmpi().
                                              Filename is a string, so the parameter is either char*
                                              (pointer) or char[] (array). Function counts number 
                                              of times the string "the" is present in the file. If the
                                              return value of the function is void then return
                                              count will be replaced by cout<<count. fin>>
                                              word can be replaced by fin.getline(word, 
                                              20, ' '').
                                              Filename is a string, so the parameter is either char*
                                              (pointer) or char[] (array). Function counts number 
                                              of times the string "the" is present in the file. If the
                                              return value of the function is void then return
                                              count will be replaced by cout<<count. fin>>
                                              word can be replaced by fin.getline(word, 
                                              20, 1).
```

```
C++ Notes Class XII Binary & Text File Functions
   while (fin>>word)
   {
      strupr(word);
      if (strcmp("THE", word) ==0)
          count++;
   }
   fin.close();
   return count;
}
int countword11(char* fname, char* str)
{
   ifstream fin(fname);
   char word[20];
   int count=0;
   strupr(str);
   while (fin>>word)
   {
      strupr(word);
      if (strcmp(str, word) == 0)
         count++;
   }
   fin.close();
   return count;
}
int countword12(char* fname, char* str)
{
   ifstream fin(fname);
   char word[20];
   int count=0;
   strlwr(str);
   while (fin>>word)
   {
      strlwr(word);
      if (strcmp(str, word)==0)
         count++;
   }
   fin.close();
   return count;
}
int countword13(char* fname, char* str)
{
   ifstream fin(fname);
   char word[20];
   int count=0;
   while (fin>>word)
      if (stricmp(str, word)==0)
         count++;
   fin.close(); return count;
}
Text File - Marks.txt
Name Subject Marks
ANITA HINDI 85.5
KRISHNAN FRENCH 73.0
SUDEEP HINDI
PRAKASH HINDI 96.5
MARY HINDI 84.0
ZUBIN FRENCH 95.5
BIBHA FRENCH 72.5
IQBAL HINDI 87.5
BIPUL HINDI 81.0
JOYDEEP FRENCH 76.0
                                            Filename is a string, so the parameter is either char*
                                            (pointer) or char[] (array). Function counts number 
                                            of times the word contained in the string str is present
                                            in the file. If the return value of the function is void
                                            then return count will be replaced by 
                                            cout<<count. fin>>word can be replaced by
                                            fin.getline(word, 20, ' '). 
                                            Filename is a string, so the parameter is either char*
                                            (pointer) or char[] (array). Function counts number 
                                            of times the word contained in the string str is present
                                            in the file. If the return value of the function is void
                                            then return count will be replaced by 
                                            cout<<count. fin>>word can be replaced by
                                            fin.getline(word, 20, ' '). 
                                            Filename is a string, so the parameter is either char*
                                            (pointer) or char[] (array). Function counts number 
                                            of times the word contained in the string str is present
                                            in the file. If the return value of the function is void
                                            then return count will be replaced by 
                                            cout<<count. fin>>word can be replaced by
                                            fin.getline(word, 20, ' ').
```

```
C++ Notes Class XII Binary & Text File Functions
void countstudent()
{
   ifstream fin("Marks.txt");
   char name<sup>[15]</sup>, subject<sup>[10]</sup>;
   double marks;
   int hin=0, fre=0;
   while (fin>>name>>subject>>marks)
       if (strcmp(subject, "HINDI")==0)
          hin++;
       else
          fre++;
   fin.close();
   cout<<"No. of Hindi student ="<<hin<<endl;
   cout<<"No. of French student="<<fre<<endl;
}
void calculateaverage1()
{
   ifstream fin("Marks.txt");
   char name[15], subject[10];
   double marks;
   int hin=0, fre=0;
   double sumh=0, sumf=0;
   while (fin>>name>>subject>>marks)
       if (strcmp(subject, "HINDI")==0)
       {
          sumh+=marks;
          hin++;
       }
       else
       {
          sumf+=marks;
          fre++;
       }
   fin.close();
   double avgh=sumh/hin, avgf=sumf/fre;
   cout<<"Average marks in Hindi ="<<avgh<<endl;
   cout<<"Average marks in French="<<avgf<<endl;
}
void maxmarks1()
{
   ifstream fin("Marks.txt");
   char name<sup>[15]</sup>, subject<sup>[10]</sup>;
   double marks, max=0;
   while (fin>>name>>subject>>marks)
       if (strcmp(subject, "HINDI")==0 && marks>max)
          max=marks;
   fin.close();
   cout<<"Highest Marks in Hindi="<<max<<endl;
}
void maxmarks2()
{
   ifstream fin("Marks.txt");
   char name<sup>[15]</sup>, subject<sup>[10]</sup>;
   double marks, max=0;
   while (fin>>name>>subject>>marks)
       if (strcmp(subject, "FRENCH") == 0 \overline{\&\&\text{ marks} > max >
          max=marks;
   fin.close();
   cout<<"Highest Marks in French="<<max<<endl;
}
                                               Text file Marks.txt contains student's name, subject
                                               name (Hindi / French) and marks (Hindi / French). 
                                               Student's name only contains first name. Student's 
                                               names and subject's names are in uppercase. Function 
                                               counts number of student having Hindi and number of 
                                               students having French.
                                               Text file Marks.txt contains student's name, subject
                                               name (Hindi / French) and marks (Hindi / French). 
                                               Student's name only contains first name. Student's 
                                               names and subject's names are in uppercase. Function 
                                               calculates average marks obtained in Hindi in French.
                                               Text file Marks.txt contains student's name, subject
                                               name (Hindi / French) and marks (Hindi / French). 
                                               Student's name only contains first name. Student's 
                                               names and subject's names are in uppercase. Function 
                                               displays highest marks obtained in Hindi.
                                               Text file Marks.txt contains student's name, subject
                                               name (Hindi / French) and marks (Hindi / French). 
                                               Student's name only contains first name. Student's 
                                               names and subject's names are in uppercase. Function 
                                               displays highest marks obtained in French.
```

```
C++ Notes Class XII Binary & Text File Functions
void maxmarks3()
{
   ifstream fin("Marks.txt");
   char name<sup>[15]</sup>, subject<sup>[10]</sup>;
   double marks, max=0;
   while (fin>>name>>subject>>marks)
       if (strcmp(subject,"FRENCH")==0)
          if (marks>max)
              max=marks;
   fin.close();
   cout<<"Highest Marks in French="<<max<<endl;
}
void maxmarks4()
{
   ifstream fin("Marks.txt");
   char name[15], subject[10];
   double marks, maxh=0, maxf=0;
   while (fin>>name>>subject>>marks)
   {
       if (strcmp(subject, "HINDI")==0 && marks>maxh)
          maxh=marks;
       if (strcmp(subject, "FRENCH")==0 && marks>maxf)
          maxf=marks;
   }
   fin.close();
   cout<<"Highest Marks in Hindi ="<<maxh<<endl;
   cout<<"Highest Marks in French="<<maxf<<endl;
}
void maxmarks5()
{
   ifstream fin("Marks.txt");
   char name<sup>[15]</sup>, subject<sup>[10]</sup>;
   double marks, maxh=0, maxf=0;
   while (fin>>name>>subject>>marks)
       if (strcmp(subject, "HINDI")==0 && marks>maxh)
          maxh=marks;
       else
       if (strcmp(subject, "FRENCH")==0 && marks>maxf)
          maxf=marks;
   fin.close();
   cout<<"Highest Marks in Hindi ="<<maxh<<endl;
   cout<<"Highest Marks in French="<<maxf<<endl;
}
                                              Text file Marks.txt contains student's name, subject
                                              name (Hindi / French) and marks (Hindi / French). 
                                              Student's name only contains first name. Student's 
                                              names and subject's names are in uppercase. Function 
                                              displays highest marks obtained in French.
                                              Text file Marks.txt contains student's name, subject
                                              name (Hindi / French) and marks (Hindi / French). 
                                              Student's name only contains first name. Student's 
                                              names and subject's names are in uppercase. Function 
                                              displays highest marks obtained in Hindi and French.
                                              Text file Marks.txt contains student's name, subject
                                              name (Hindi / French) and marks (Hindi / French). 
                                              Student's name only contains first name. Student's 
                                              names and subject's names are in uppercase. Function 
                                              displays highest marks obtained in Hindi and French.
```